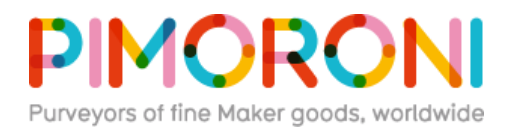

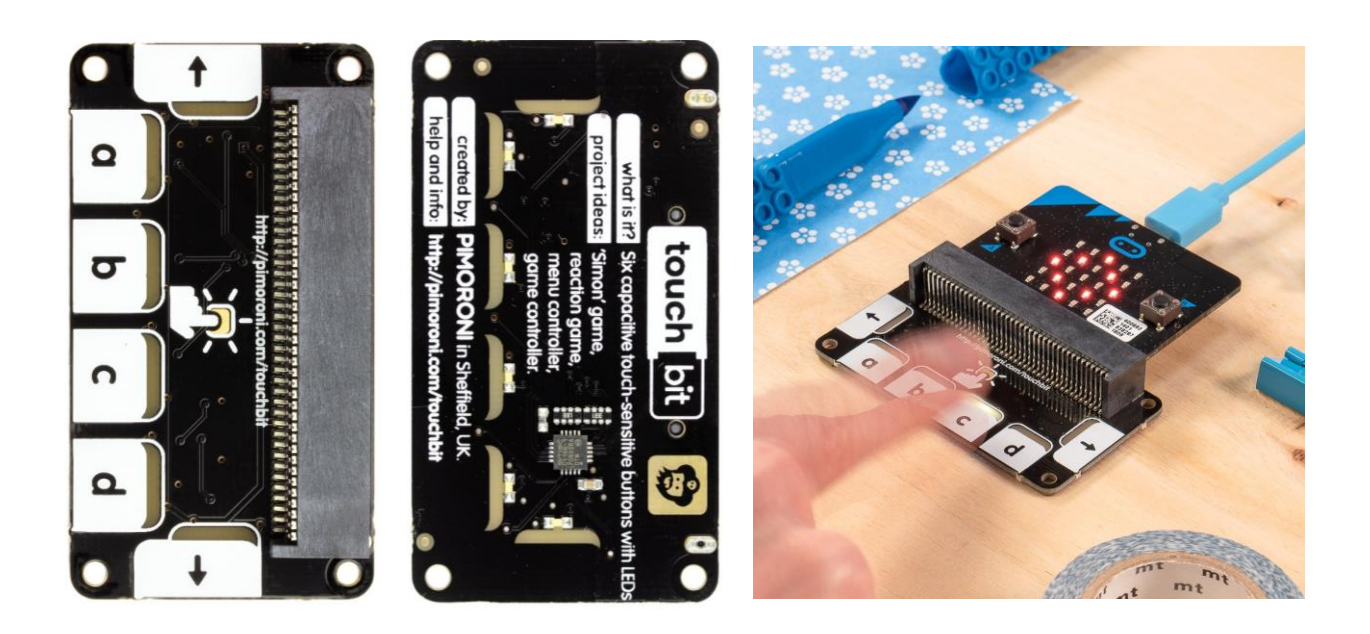

## **touch:bit PIM401**

Six handy touch-sensitive buttons and LEDs for your [micro:bit.](https://shop.pimoroni.com/products/microbit) Use touch:bit as a controller for games on micro:bit's LED matrix, or combine it with the radio functionality and use it as a controller for your robot.

Just slot in your micro:bit, then code touch:bit with the blockbased [Microsoft MakeCode editor.](https://makecode.microbit.org/) You can easily link functions to specific button presses, have the LEDs on each button light automatically on a touch, or set the LEDs manually.

## **Features**

- Comes fully-assembled and ready to use
- 6 capacitive touch buttons
- 6 bright white LEDs
- CAP1166 capacitive touch and LED driver
- Compatible with [micro:bit](https://shop.pimoroni.com/products/microbit)
- Microsoft MakeCode and MicroPython support
- No soldering required!

## **Software**

You can code touch:bit with the block-based [Microsoft MakeCode editor.](https://makecode.microbit.org/)

To add the touch:bit library in MakeCode, click on the cog at the top right hand corner, then "Add Package", then paste in the URL for the library: "https://github.com/pimoroni/pxt-touchbit". You can find full instructions at the [GitHub repository for the library.](https://github.com/pimoroni/pxt-touchbit)